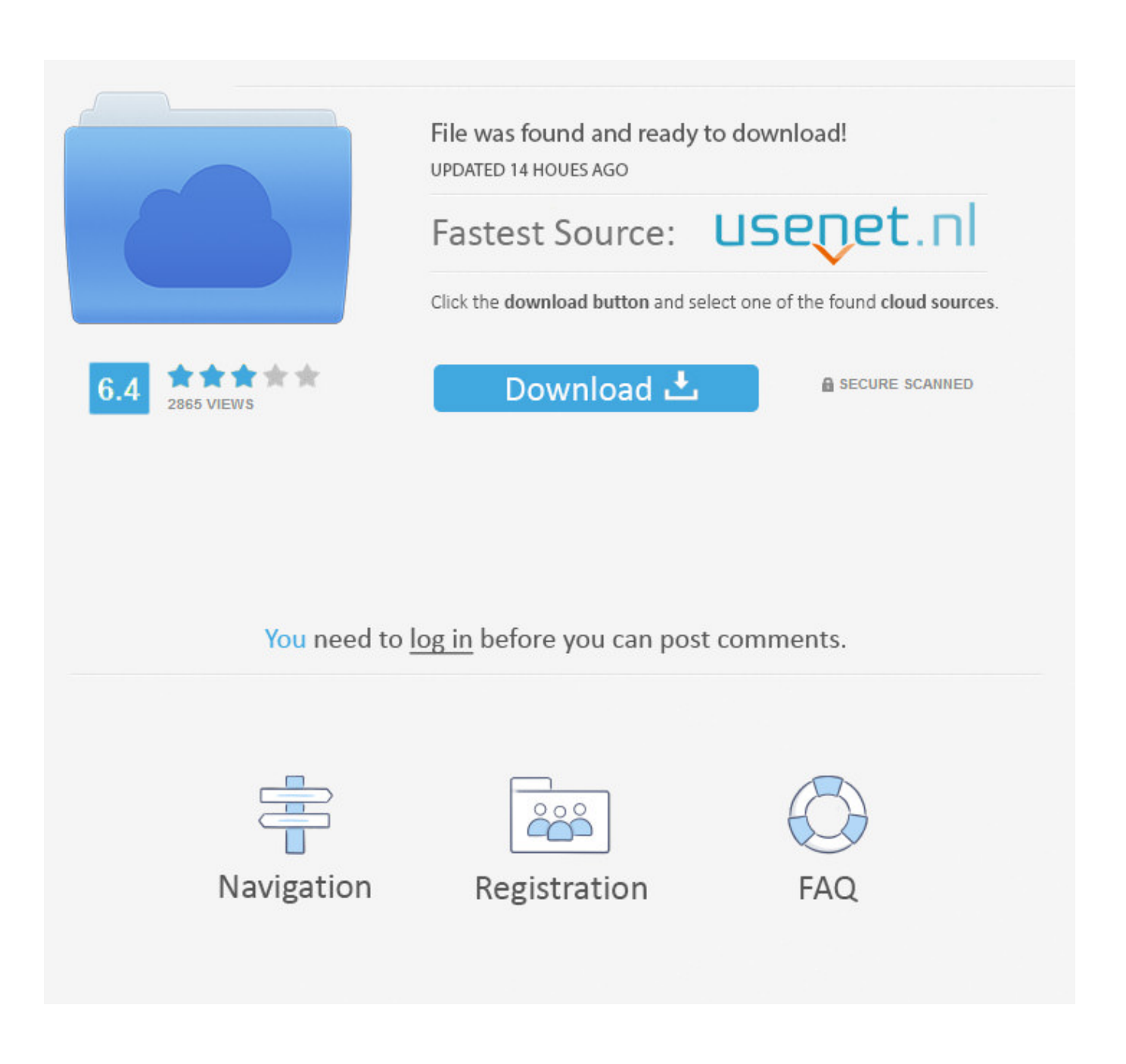

[Directadmin 1 41 Nulled Script](https://blltly.com/1nw5xm)

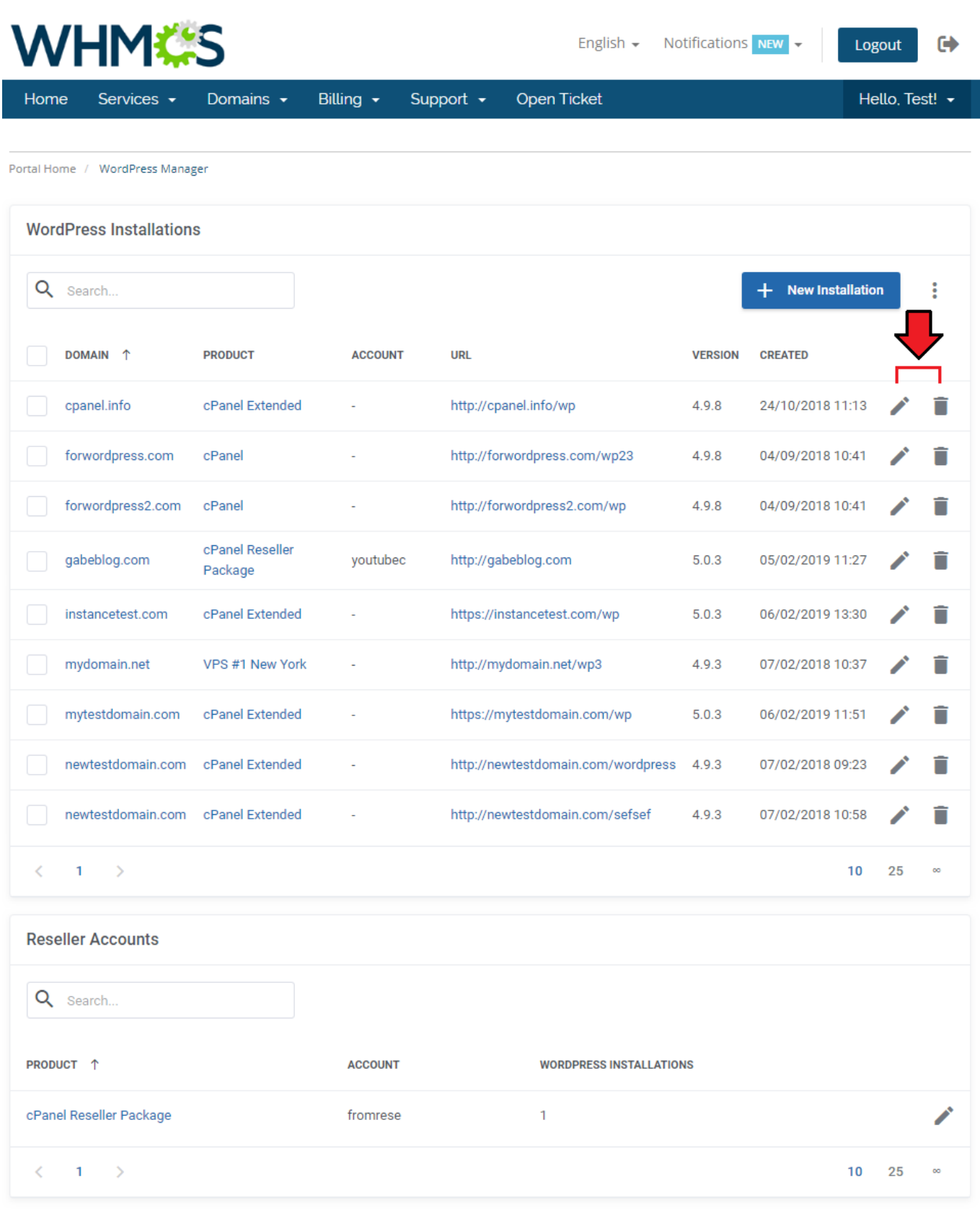

Powered by WHMCompleteSolution

## [Directadmin 1 41 Nulled Script](https://blltly.com/1nw5xm)

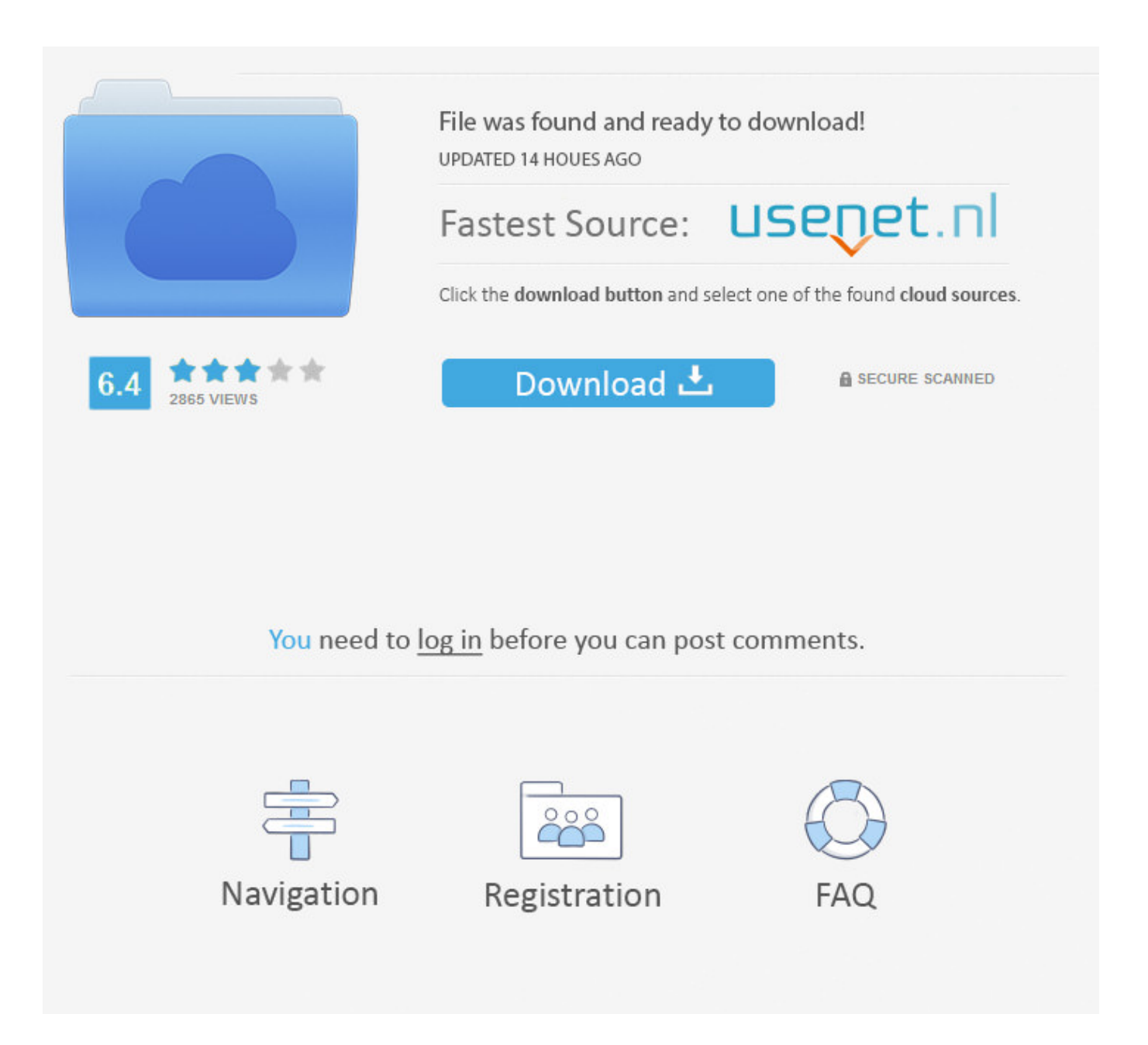

Already included into DA :) Search in /usr/local/directadmin/scripts. ... When download & use i get this error. [root@tws1 scripts]# ... -rwx------ 1 diradmin diradmin 5303 Jul 4 21:37 user to reseller.sh ... 07-09-2007, 05:41 AM.. 1) UI changes for compatibility with Paper Lantern theme in cPanel. ... 3) Added an option in Softaculous Admin panel to enable Pre Download for all the scripts.. 1 : Update Centos: yum -y update yum -y install wget gcc gcc-c++ flex bison make bind bind-libs bind-utils ... 2016-11-07 16:55:41 ERROR 404: Not Found. ... -O \${LICENSE} , /usr/local/directadmin/scripts getLicense.sh.. Handleiding Directadmin ... Skyberate Internet Services - 1. Beginnen 2. Inhoud. 1. Beginnen . ..... 5.6 Uw database koppelen aan uw scripts . ..... shareware en freeware HTML editors verkrijgbaar bij populaire download sites ...... Page 41 .... Feb 18, 2016 ... 1. 2. 3. 4. 5. 6. 7. 8. 9. 10. 11. 12. 13. 14. 15. 16. 17. 18. 19. 20. 21. 22. 23. 24. 25. 26. 27. 28. 29. 30. 31. 32. 33. 34. 35. 36. 37. 38. 39. 40. 41. 42. 43. 44. 45. 46. 47 ... Download: http://www.directadmin.com/demo.html ... DirectAdmin 1.28/1.29 - 'CMD\_EMAIL\_LIST' Cross-Site Scripting · Aria-Securi... 2006-11- .... 1 About DirectAdmin Extended For WHMCS; 2 Installation and Configuration .... 1. Log in to our client area and download the module. ..... DA2 41.png .... Directadmin 1 41 Nulled Script >>> http://shorl.com/pridugrahepape &nbs.. Sep 19, 2017 ... 1 Overview; 2 Requirements; 3 Installing Softaculous; 4 Ioncube Loaders ... to your firewall as these are the mirrors used to download the script .... 11-23-2007, 03:41 AM #1 · @how@'s Avatar. @how@ ... 1- Run this to clean or update update script before you use ... I cant seem to download the script it says.. Cause node server.js in laravel project that uploaded in directadmin · node.js laravel chat .... DirectAdmin cannot find the script php-pfm · php directadmin.. One Click Install for 449 apps from your DirectAdmin control panel ... Demos. Check the demos of scripts to experience the app before installing ... Clone installations. Clone your website to test ... Softaculous 5.1.1 Launched in Release branch. Nov 2, 2016 ... 0x64) Crack. xhtml directadmin 1 45 nulled script. Block Cracking. ... 42. 2 Win directadmin 1 41 nulled script convert ost. mobi/site\_42.. 1. # cd /usr/local/directadmin/scripts .... Установка Denyhost. # rpm -Uvh http://download.fedoraproject.org/pub/epel/6/i386/epel-release-6-8.noarch.rpm .... May 31, 2018 ... Search Engine Script Nulled Luxury Directadmin 1 41 Nulled Script Of 19 New Search Engine Script · Search Engine Script Nulled Elegant .... May 17, 2014 ... Download link: http://www.custombuild.eu/plugin/custombuild.tar.gz NOTE: ... 05-17-2014, 02:41 PM #5 ... Thank you for the report, I'll review that soon and will release version 1.0.1 of the plugin. .... That cannot be changed in the CustomBuild plugin, but I will fix that in the CustomBuild script tomorrow.. Message Posté le: Dim 25 Mar - 15:13 (2018) Sujet du message: Directadmin 1 41 Nulled Script, Répondre en citant .... Apr 27, 2018 - 2 min - Uploaded by KARAOKE SMARTdirectadmin 1.53 nulled https://www.plesk.com.vn/threads/directadmin-1-53- nulled.609/. freelanceengine theme nulled Avada is so clean, super flexible and has a fully responsive design! ... 7 – Car Dealership WordPress Theme NULLED Soledad 6. 1. 8. *미미미미 red custom ....* Ver más: directadmin trial, directadmin 1. .... freelance marketplace. co/Jp41I4EnWD via @24x7themes" Adult Video Script 2.. Nov 26, 2017 ... Everything is fine except for MariaDB version which is too old 5.5.41 ... I also found that Custombuild tries to download package for CentOS 6 instead of 7: Updating ... 17%] 2:MariaDB-common-10.1.29-1.el6 ... Thus, when installing MariaDB Custombuild script detects OS version via a call to directadmin:.. UPDATE CRONJOB. Since version 1.41 we provide a update.php. U can add a cronjob everyday or every week so the skin will alway's have the latest version. 09d653b45f